## Centrum LSCDN

https://lscdn.pl/pl/wydarzenia/galeria-zdjec/1598,Wojewodzka-Konferencja-Doradcow-Metodycznych-Widze-Poma gam-Inspiruje.html 30.06.2024, 21:27

## Data publikacji: 28.12.2009 Autor: Jerzy Łukaszewicz

## Wojewódzka Konferencja Doradców Metodycznych "Widzę – Pomagam – Inspiruję"

Oglądacie Państwo zdjęcia z Wojewódzkiej Konferencji Doradców Metodycznych "Widzę - Pomagam - Inspiruję", która odbyła się w dniu 4 grudnia 2009 r. w siedzibie Lubelskiego Samorządowego Centrum Doskonalenia Nauczycieli na ul. Dominikańskiej 5. Uczestniczyło w niej 67 doradców z województwa lubelskiego oraz zaproszeni goście. Szczegóły dotyczące tematyki wystąpień poszczególnych osób uwidocznione są w programie konferencji.

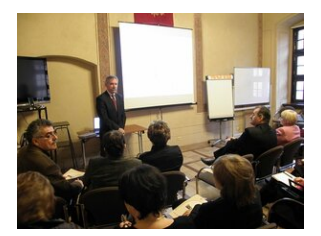

Wojewódzka Konferencja Doradców Metodycznych "Widzę – Pomagam – Inspiruję" #1

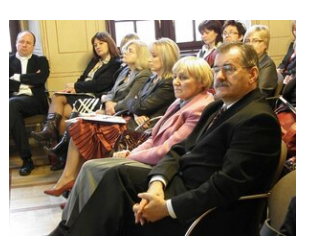

Wojewódzka Konferencja Doradców Metodycznych "Widzę – Pomagam – Inspiruję" #2

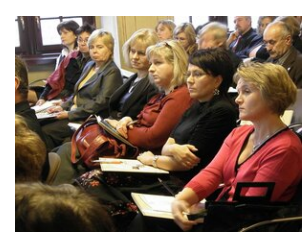

Wojewódzka Konferencja Doradców Metodycznych "Widzę – Pomagam – Inspiruję" #3

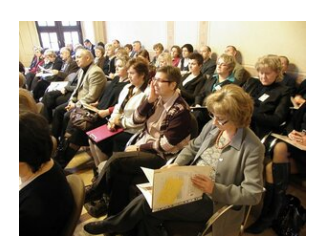

Wojewódzka Konferencja Doradców Metodycznych "Widzę – Pomagam – Inspiruję" #4

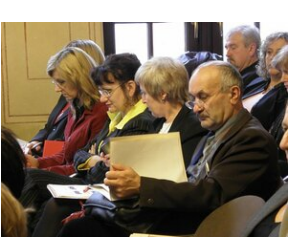

Wojewódzka Konferencja Doradców Metodycznych "Widzę – Pomagam – Inspiruję" #5

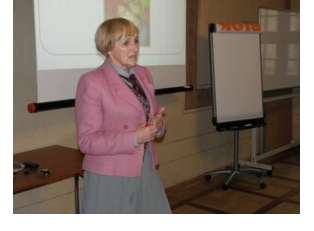

Wojewódzka Konferencja Doradców Metodycznych "Widzę – Pomagam – Inspiruję" #6

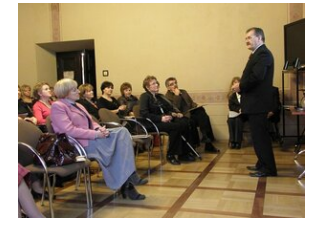

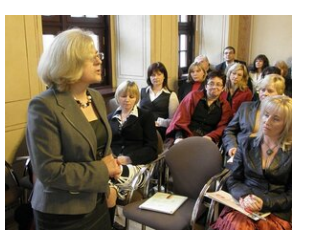

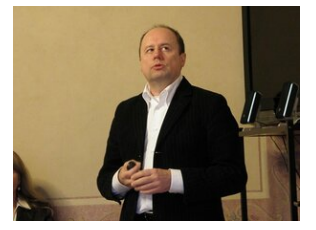

Wojewódzka Konferencja Doradców Metodycznych "Widzę – Pomagam – Inspiruję" #7

Wojewódzka Konferencja Doradców Metodycznych "Widzę – Pomagam – Inspiruję" #8

Wojewódzka Konferencja Doradców Metodycznych "Widzę – Pomagam – Inspiruję" #9

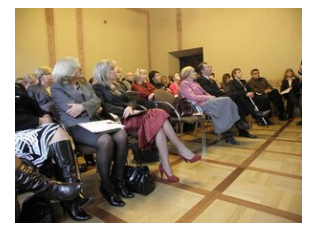

Wojewódzka Konferencja Doradców Metodycznych "Widzę – Pomagam – Inspiruję" #10

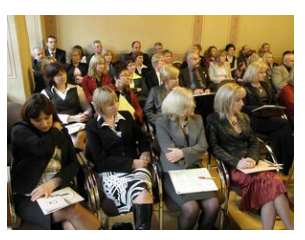

Wojewódzka Konferencja Doradców Metodycznych "Widzę – Pomagam – Inspiruję" #11

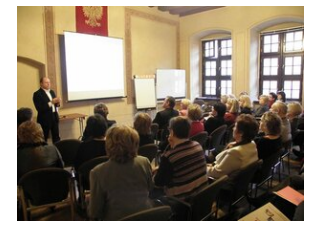

Wojewódzka Konferencja Doradców Metodycznych "Widzę – Pomagam – Inspiruję" #12

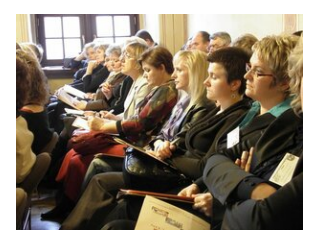

Wojewódzka Konferencja Doradców Metodycznych "Widzę – Pomagam – Inspiruję" #13

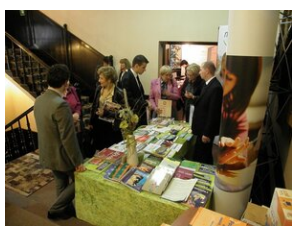

Wojewódzka Konferencja Doradców Metodycznych "Widzę – Pomagam – Inspiruję" #14

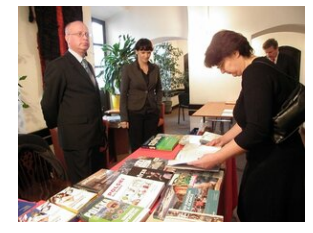

Wojewódzka Konferencja Doradców Metodycznych "Widzę – Pomagam – Inspiruję" #15

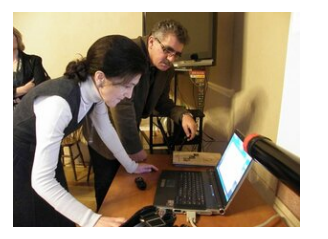

Wojewódzka Konferencja Doradców Metodycznych "Widzę – Pomagam – Inspiruję" #16

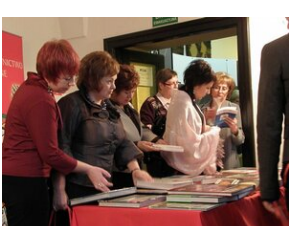

Wojewódzka Konferencja Doradców Metodycznych "Widzę – Pomagam – Inspiruję" #17

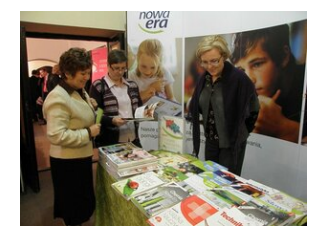

Wojewódzka Konferencja Doradców Metodycznych "Widzę – Pomagam – Inspiruję" #18

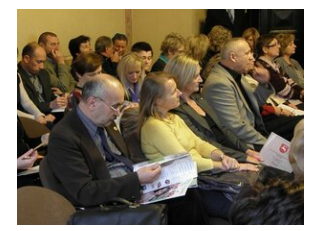

Wojewódzka Konferencja Doradców Metodycznych "Widzę – Pomagam – Inspiruję" #19

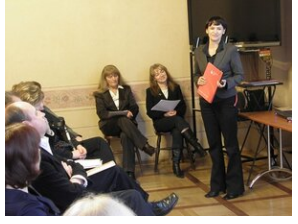

Wojewódzka Konferencja Doradców Metodycznych "Widzę – Pomagam – Inspiruję" #20

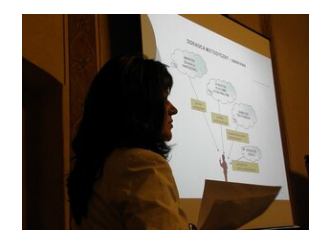

Wojewódzka Konferencja Doradców Metodycznych "Widzę – Pomagam – Inspiruję" #21

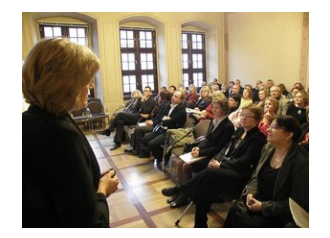

Wojewódzka Konferencja Doradców Metodycznych "Widzę – Pomagam – Inspiruję" #22

[Powrót](#page--1-0) [do poprzedniej strony](#page--1-0)

[Poprzedni Strona](https://lscdn.pl/pl/wydarzenia/galeria-zdjec/1421,Inauguracja-pracy-doradcow-metodycznych-w-roku-szkolnym-20092010.html) [Następny Strona](https://lscdn.pl/pl/wydarzenia/galeria-zdjec/1692,Wojewodzka-konferencja-Mozliwosci-finansowania-dzialan-w-obszarze-Edukacji.html)